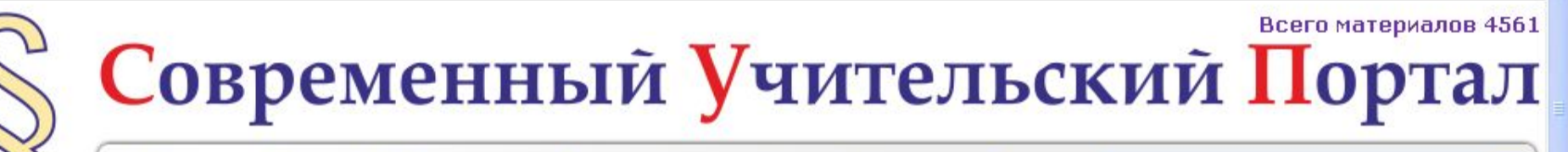

Яндекс

 $^{\circledR}$ 

Главная | Баллы | Добавить разработку | Форум | Акции | Награды | Блоги

## **Информатика 3 класс. УМК Матвеевой Н.В. ФГОС.**

### **Каталог ссылок на комплекс методических разработок .**

Кутепова Н.В, г.Соль- Илецк, Оренбургская обл. 2013 г.

http://aide.ucoc.ru

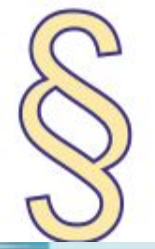

Яндекс

 $\boxed{4}$ 

Главная | Баллы | Добавить разработку | Форум | Акции | Награды | Блоги

**Пояснительная записка:**

В 2013-2014 учебном году учащиеся третьих классов продолжат обучение по новым стандартам. Каждому учителю предстоит огромный труд по разработке инновационных материалов, отвечающих требованиям ФГОС в условиях, когда методические пособия для учителя еще не изданы или недоступны в широкой продаже.

Чтобы помочь учителям и самой себе в этом нелегком труде, мною разработаны и размещены на Современном Учительском Портале материалы к урокам информатики для 3 класса, которые будут апробированы в новом учебном году. Все работы опираются на УМК Матвеевой Н.В. по требованиям ФГОС , «Программу для начальной школы 2-4 класс», изданной в 2012 году издательством «Бином», учебники , рабочие тетради и тетрадь для контрольных работ этого авторского коллектива.

В каталоге содержатся ссылки на календарно-тематическое планирование, поурочные разработки по каждой теме, а так же на электронные учебные пособия, которые предполагается использовать на уроках.

Каждый учитель в праве изменять материалы на своё усмотрение, в процессе апробации.

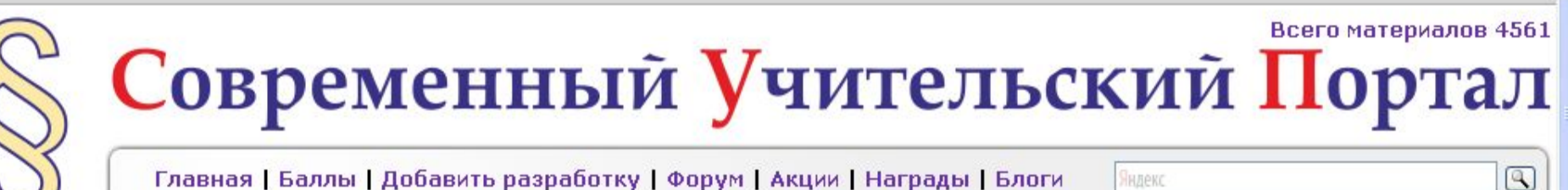

Главная | Баллы | Добавить разработку | Форум | Акции | Награды | Блоги

### Развернутое календарно - тематическое планирование по информатике в 3 классе по УМК Матвеевой Н.В. ФГОС.

Яндекс

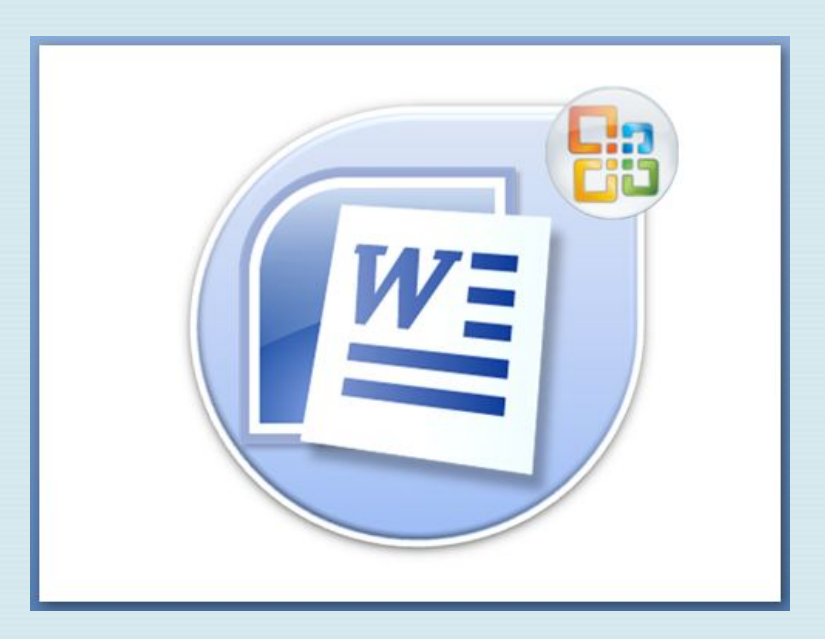

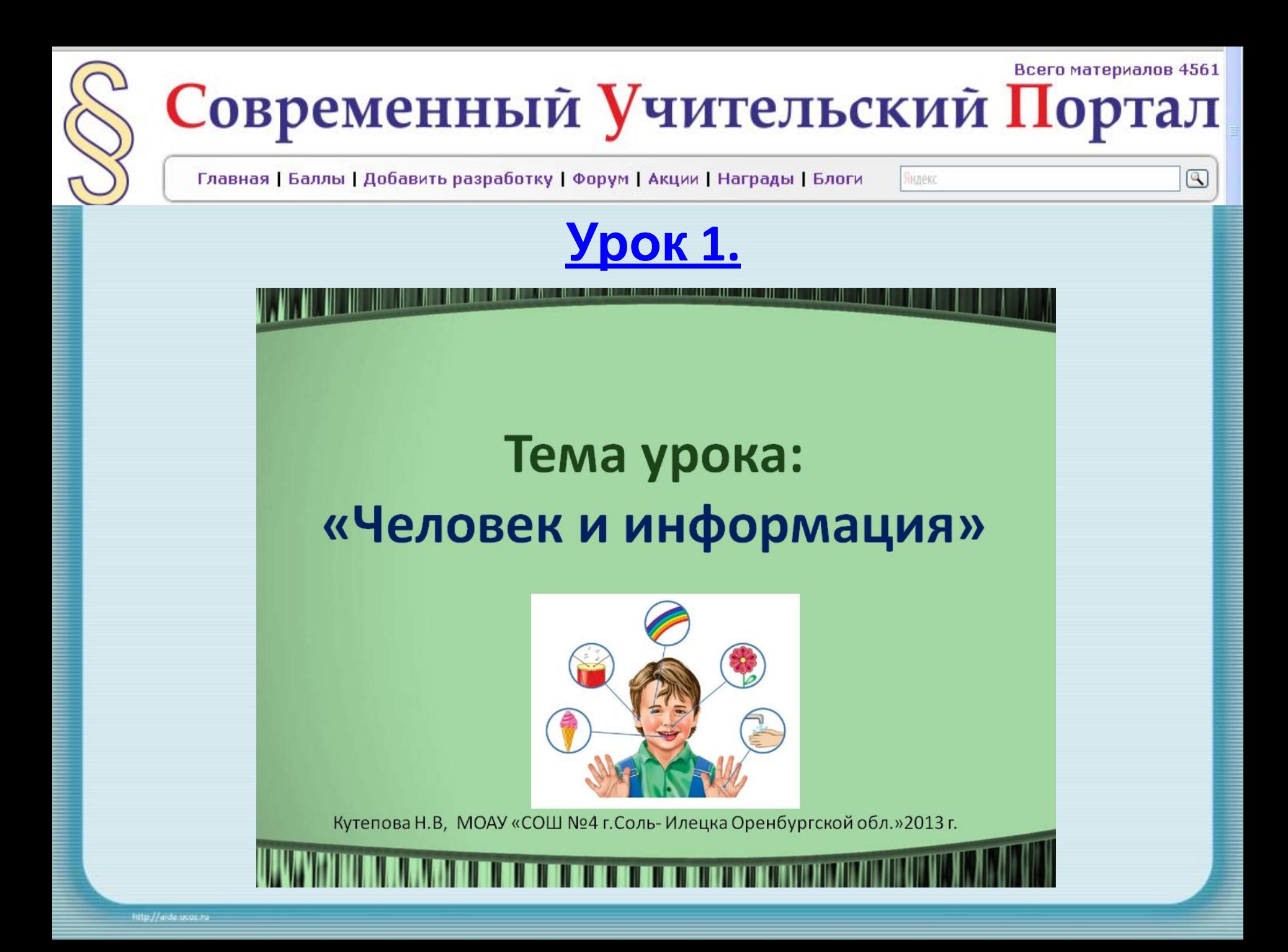

Главная | Баллы | Добавить разработку | Форум | Акции | Награды | Блоги

Яндекс

 $^{\circledR}$ 

**Ypok 2** Тема урока:

«Источники и приёмники информации».

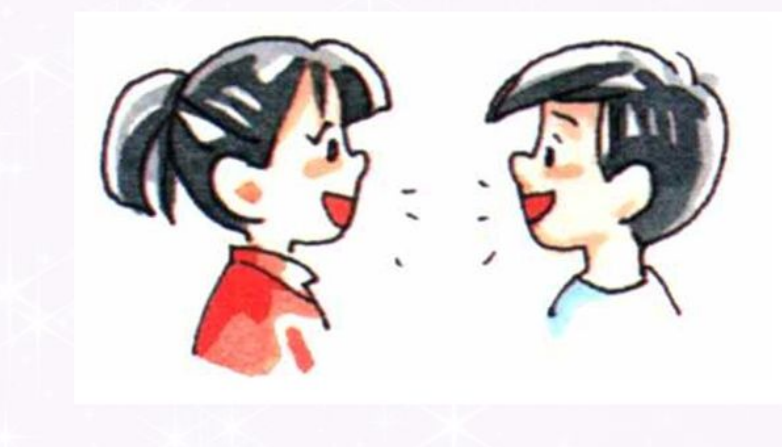

http://aide.uc.uc.ru

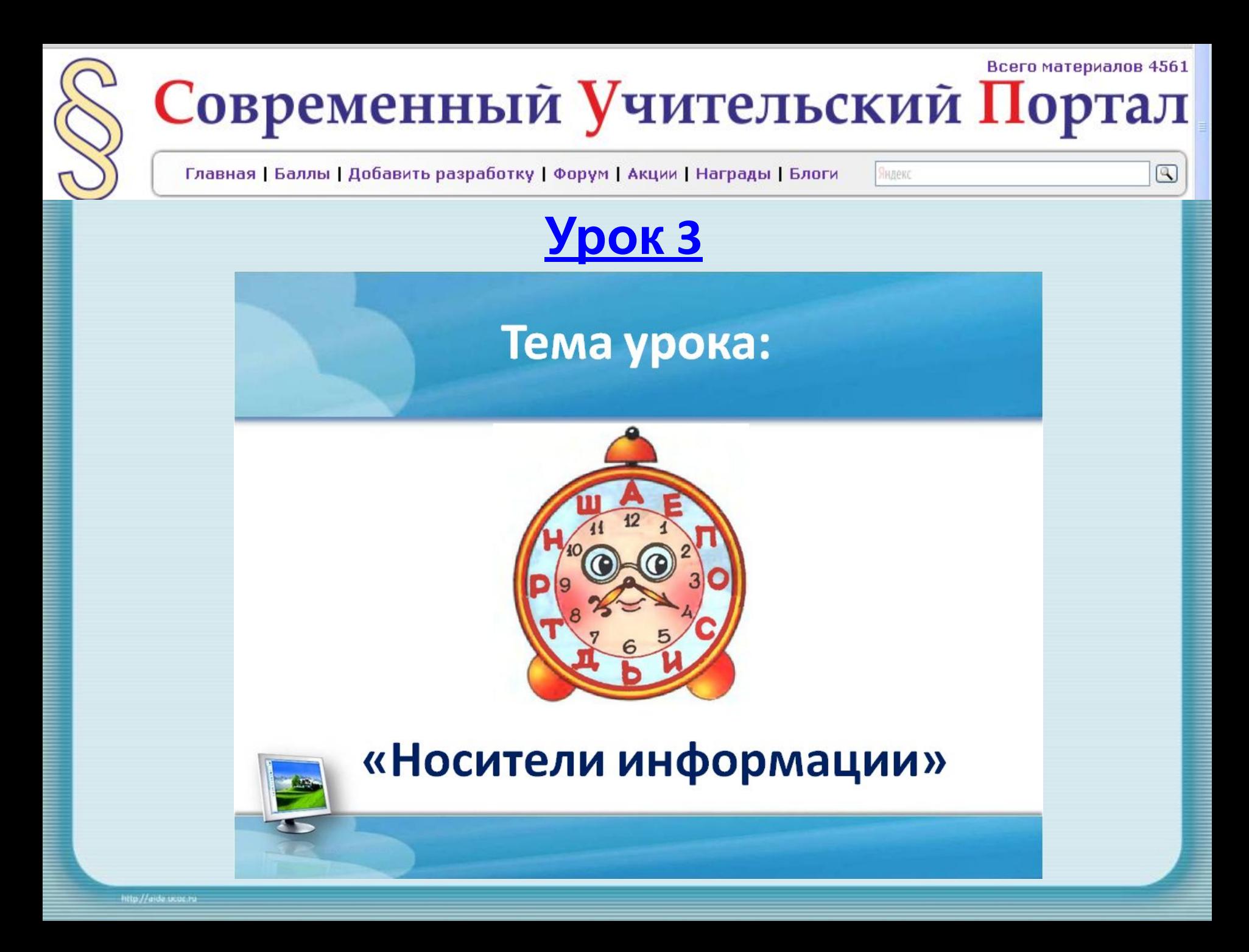

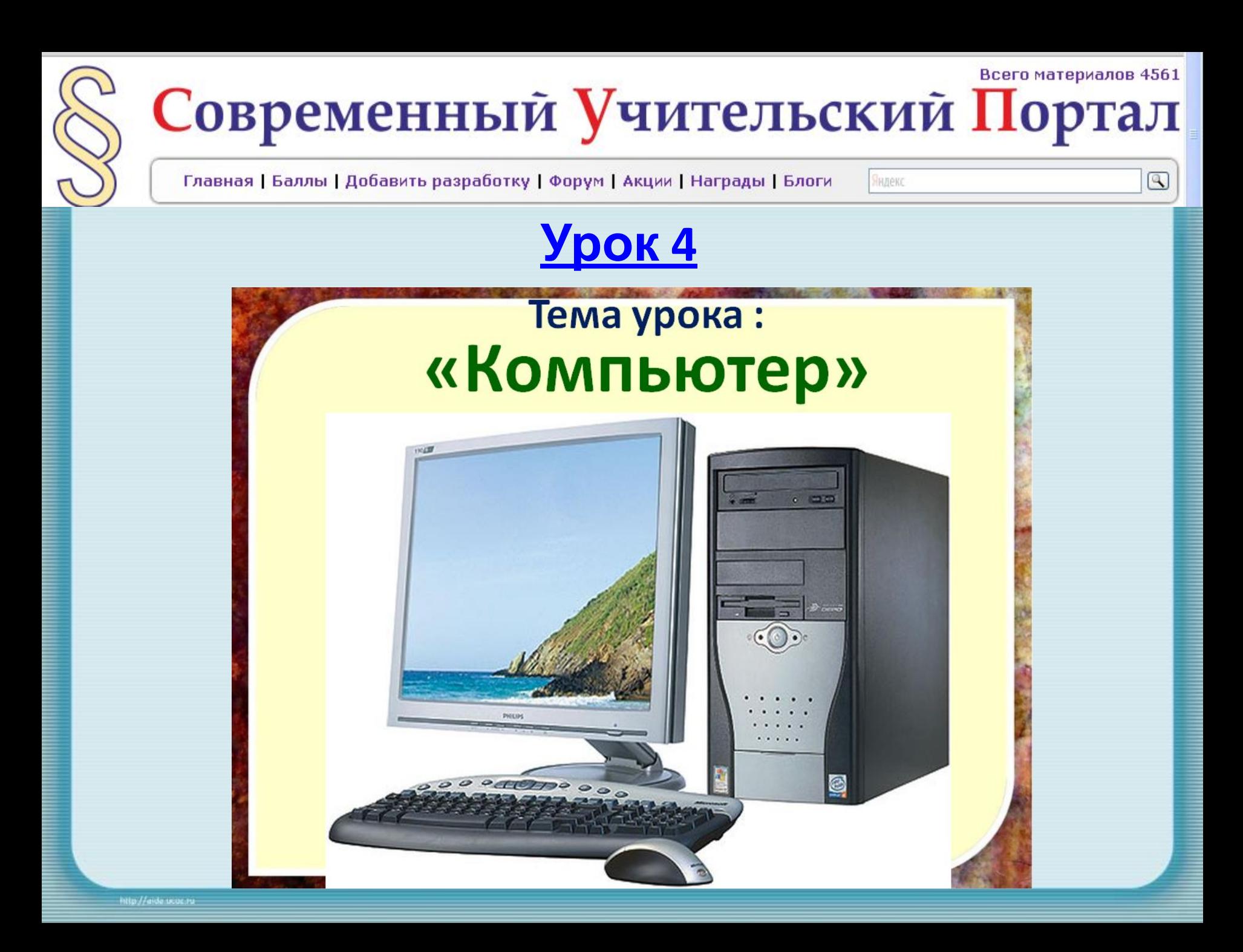

Главная | Баллы | Добавить разработку | Форум | Акции | Награды | Блоги

Яндекс

 $^{\circledR}$ 

### **Ypok 5**

### Подготовка к контрольной **работе №1**

«Информация, человек и компьютер»

Кутепова Н.В. Г. Соль-Илецк, Оренбургская область. 2013 г.

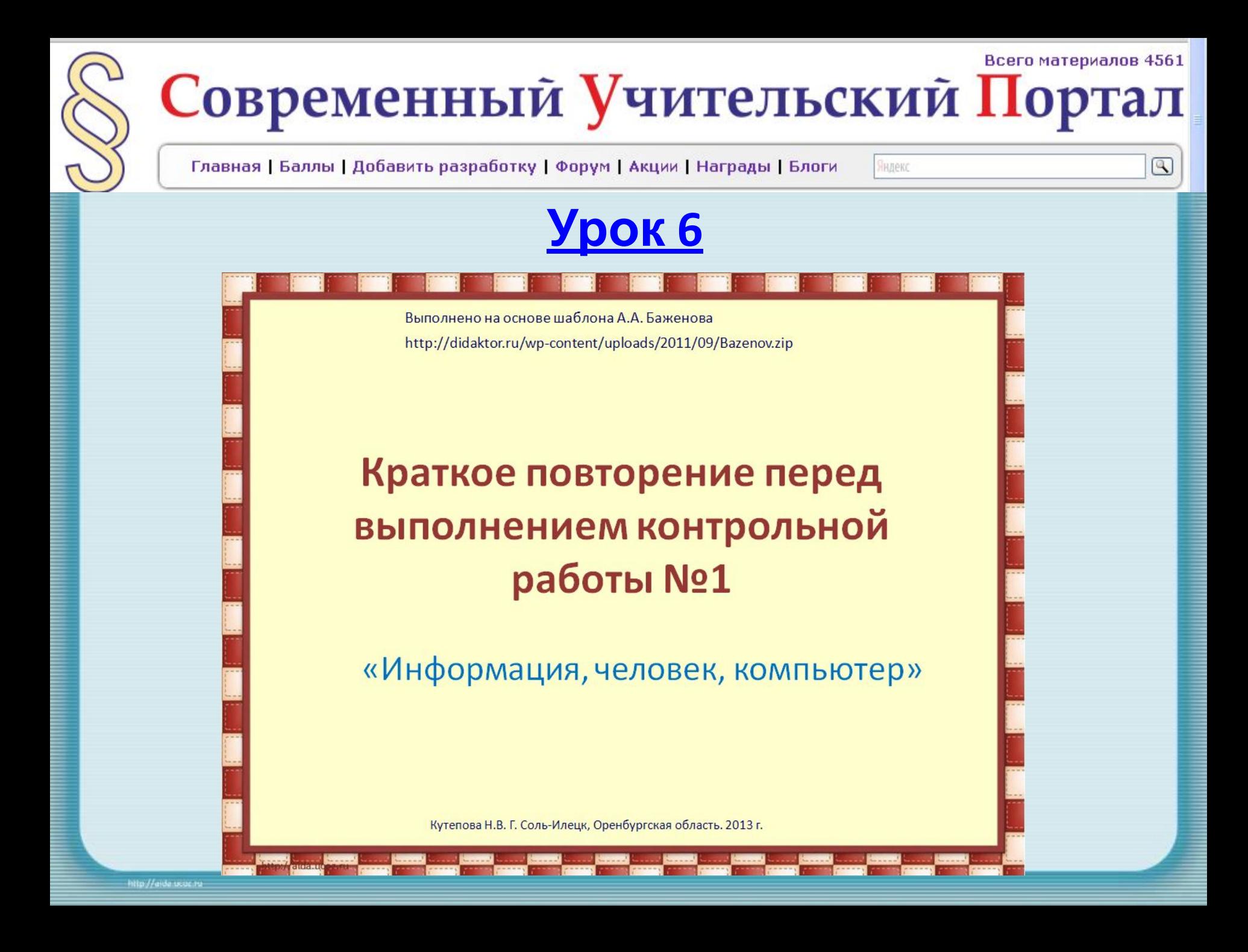

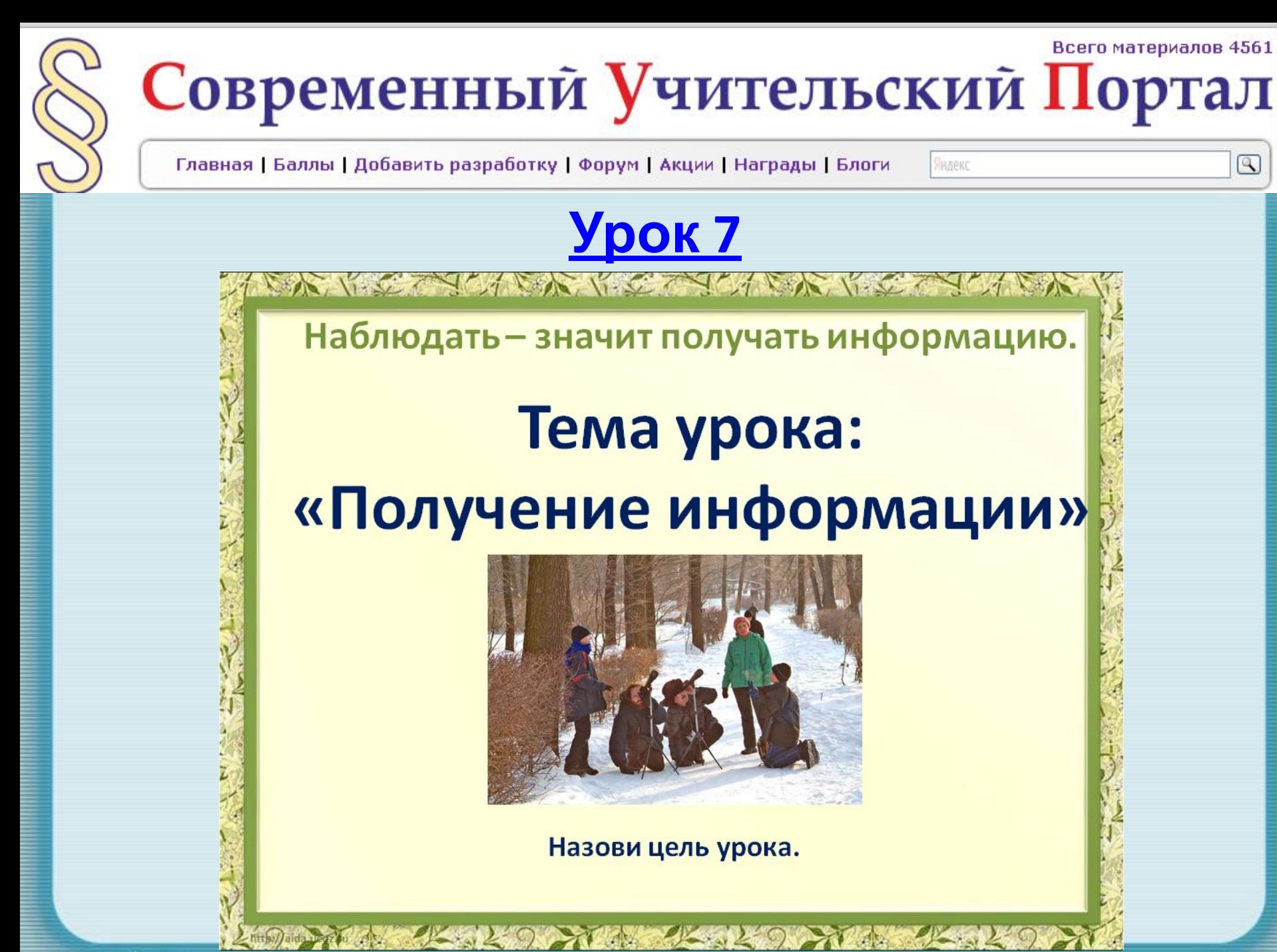

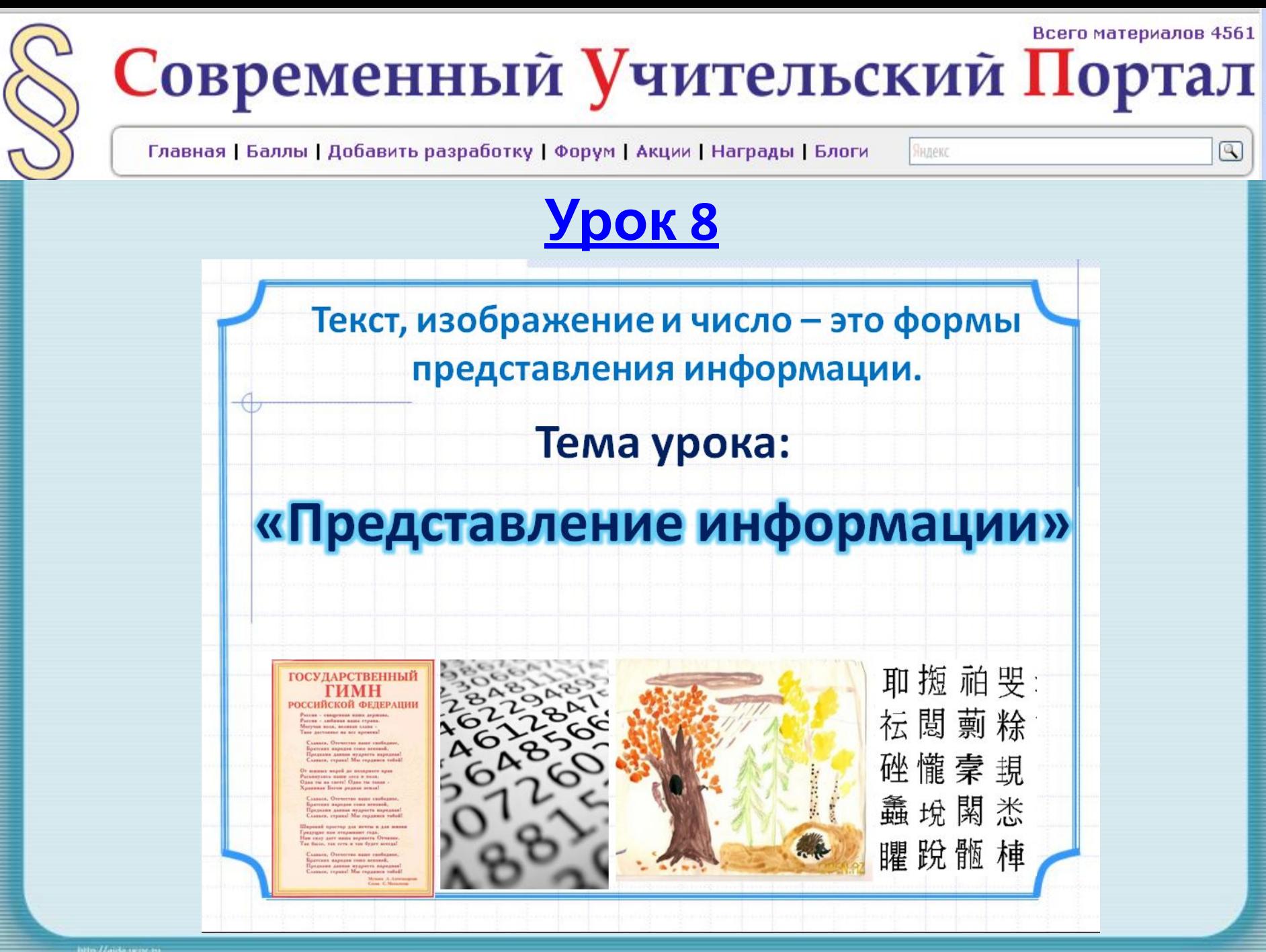

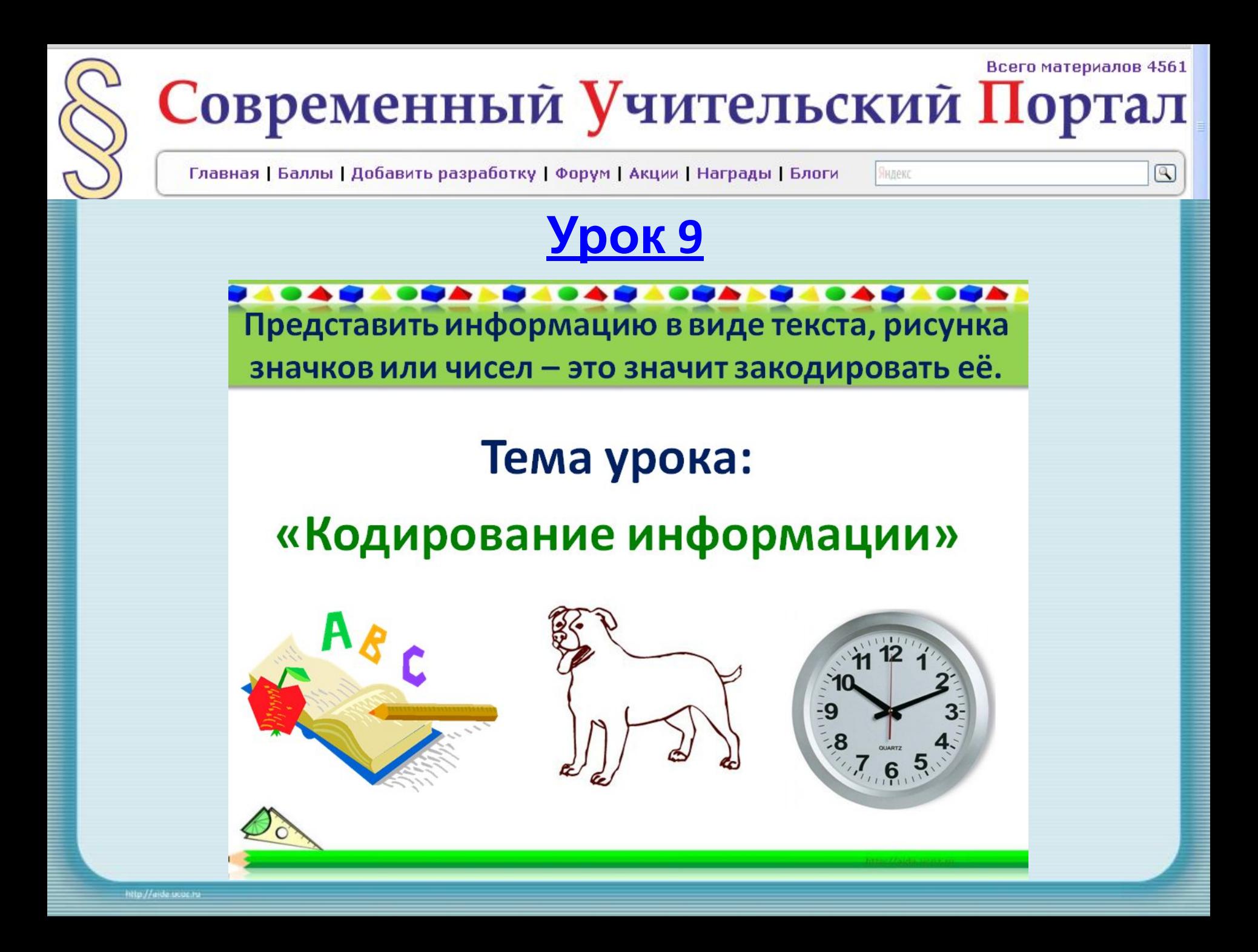

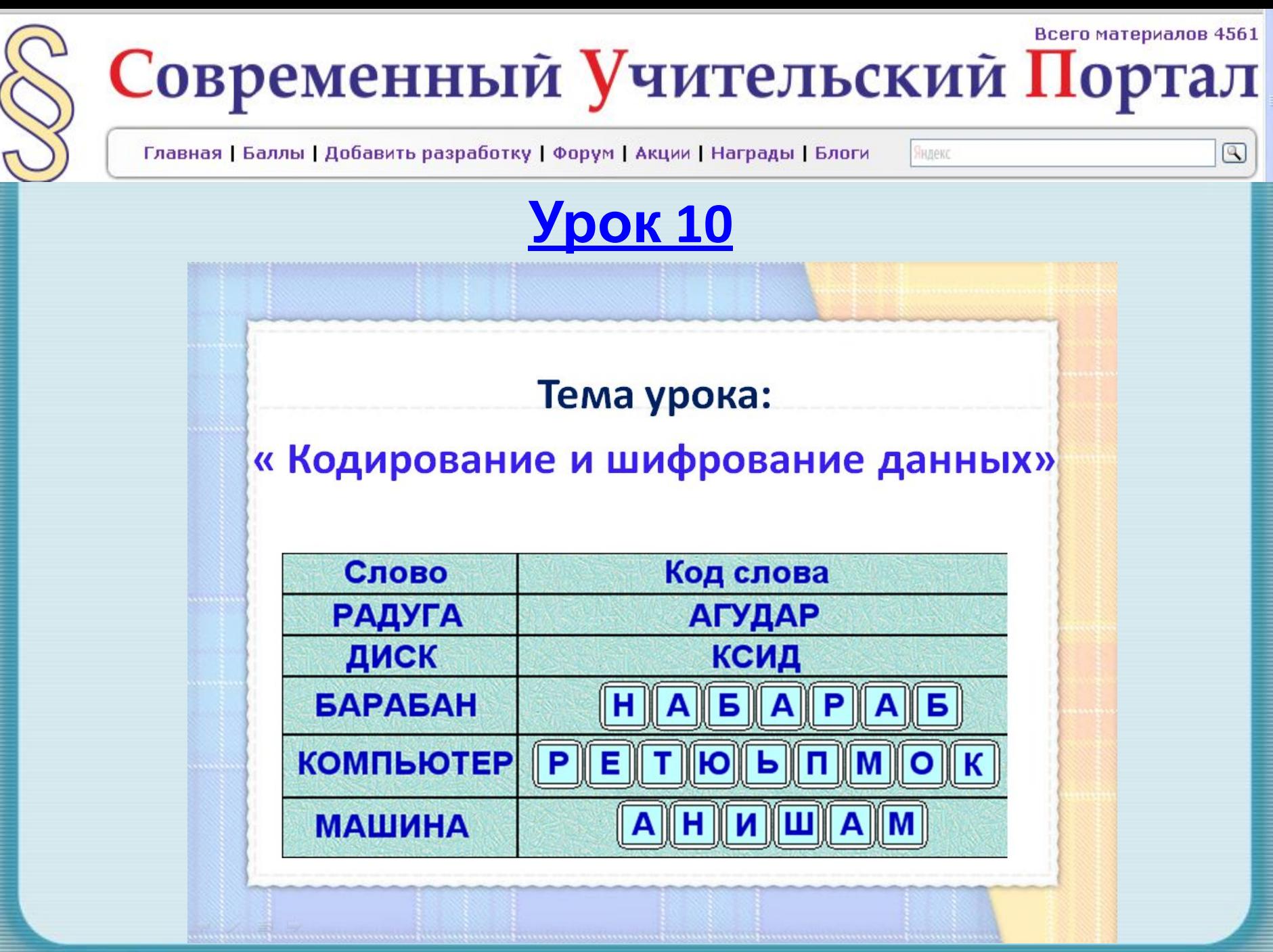

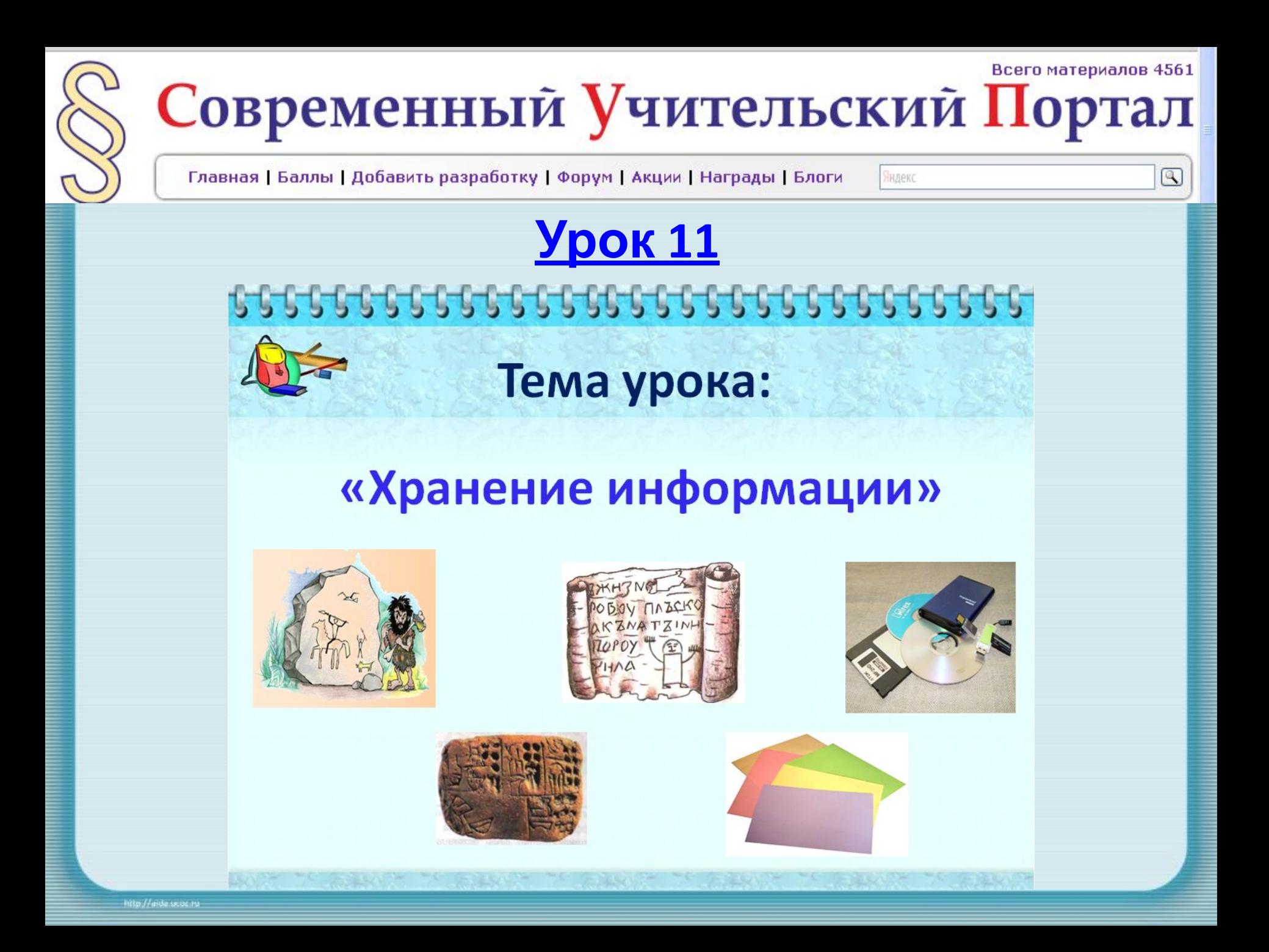

Главная | Баллы | Добавить разработку | Форум | Акции | Награды | Блоги

Яндекс

 $^{\circledR}$ 

**Урок 12**

Тема урока:

«Обработка информации» (числовые данные)

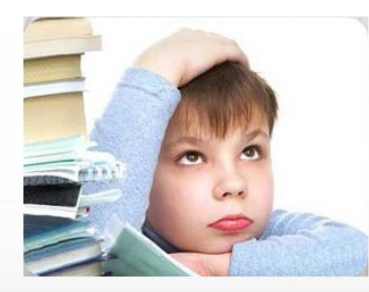

**Часть 1** 

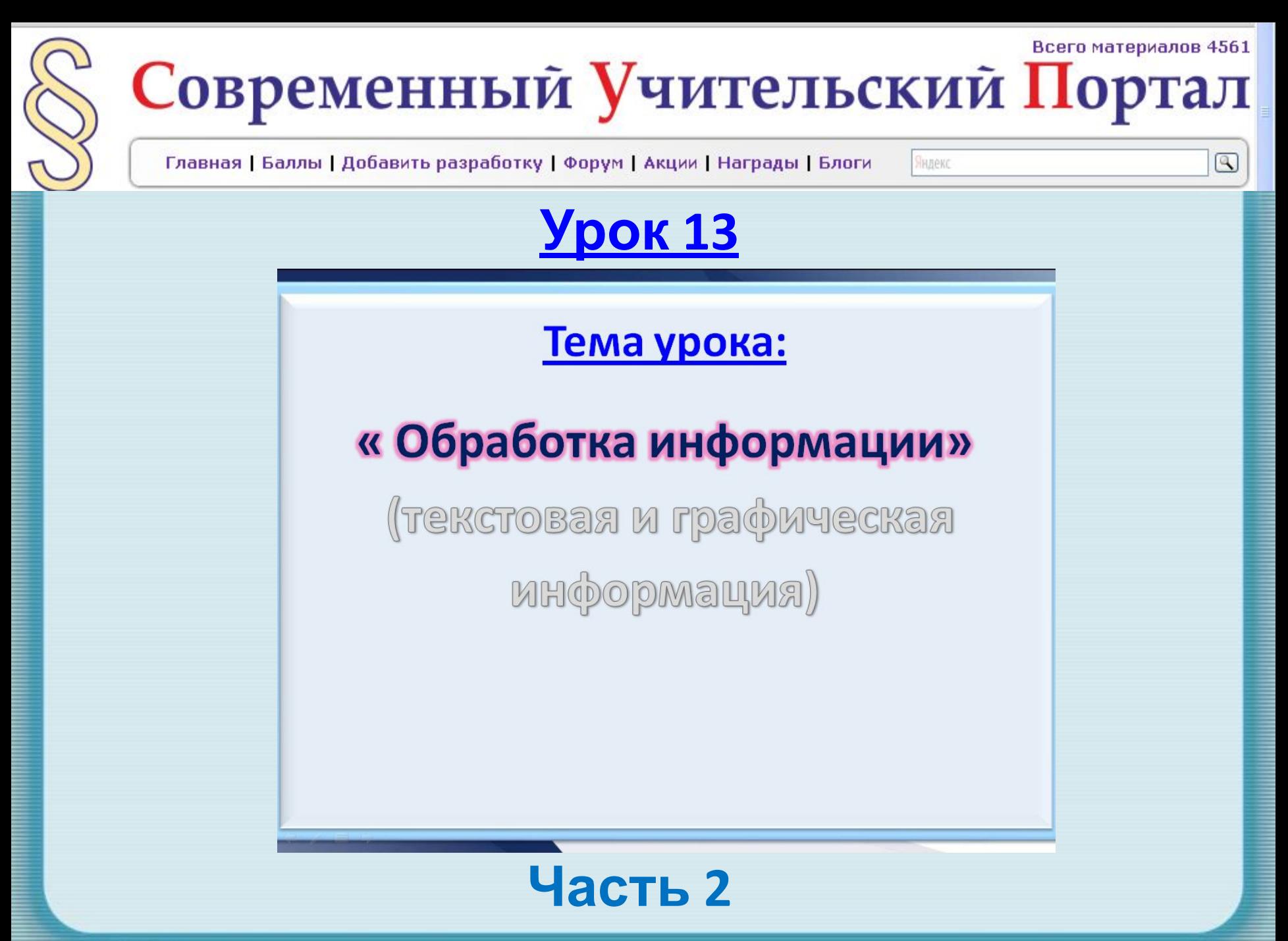

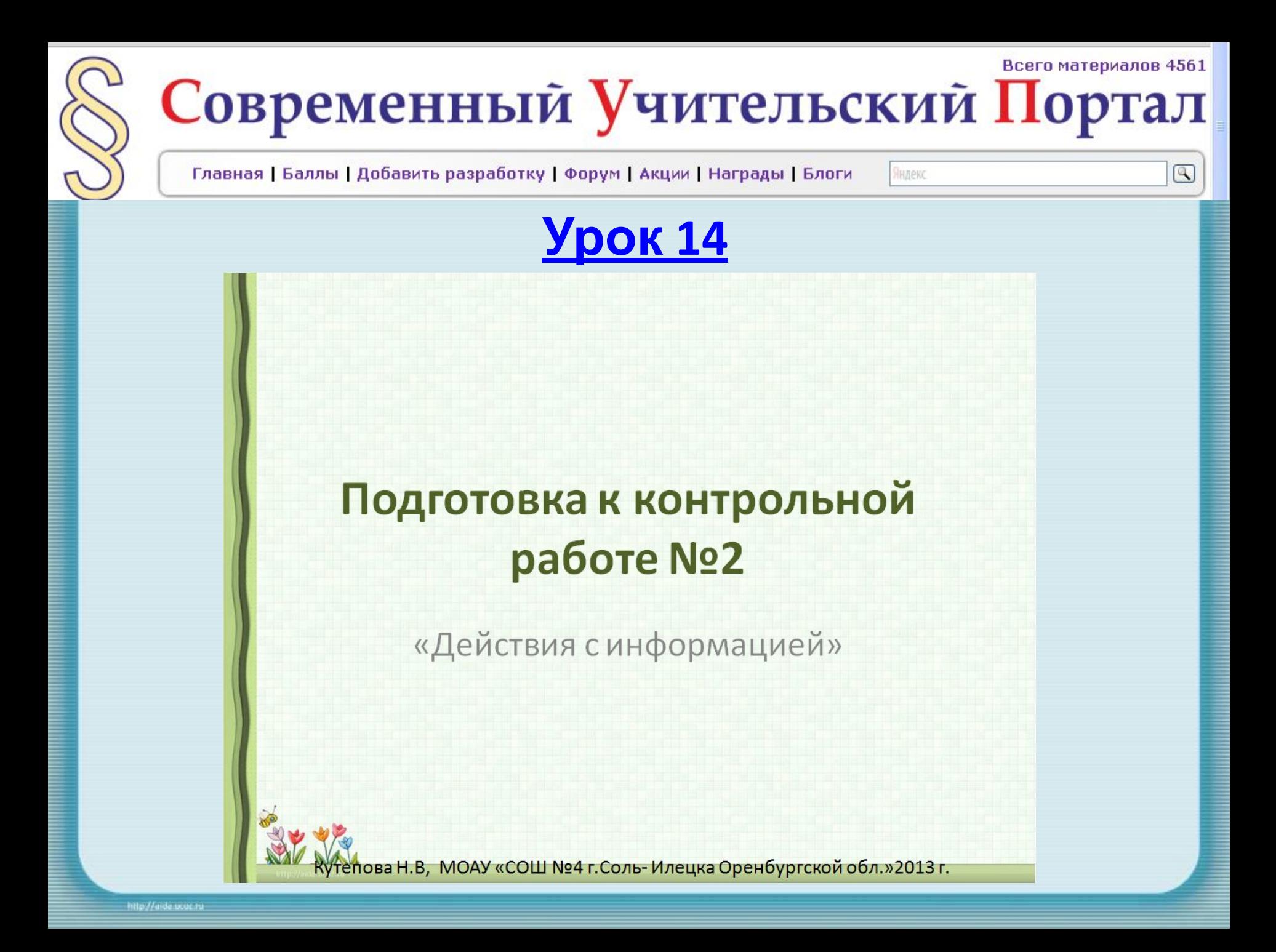

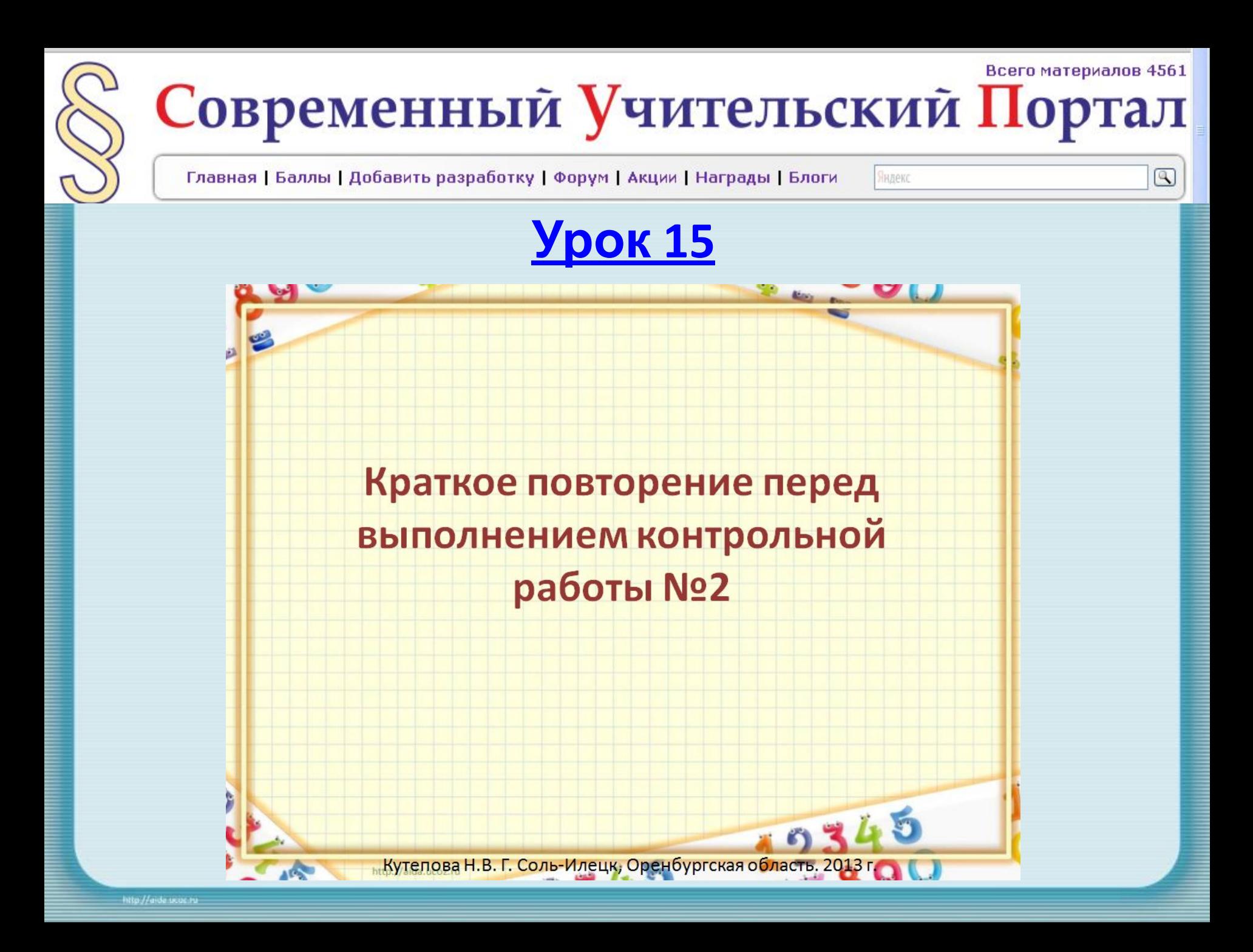

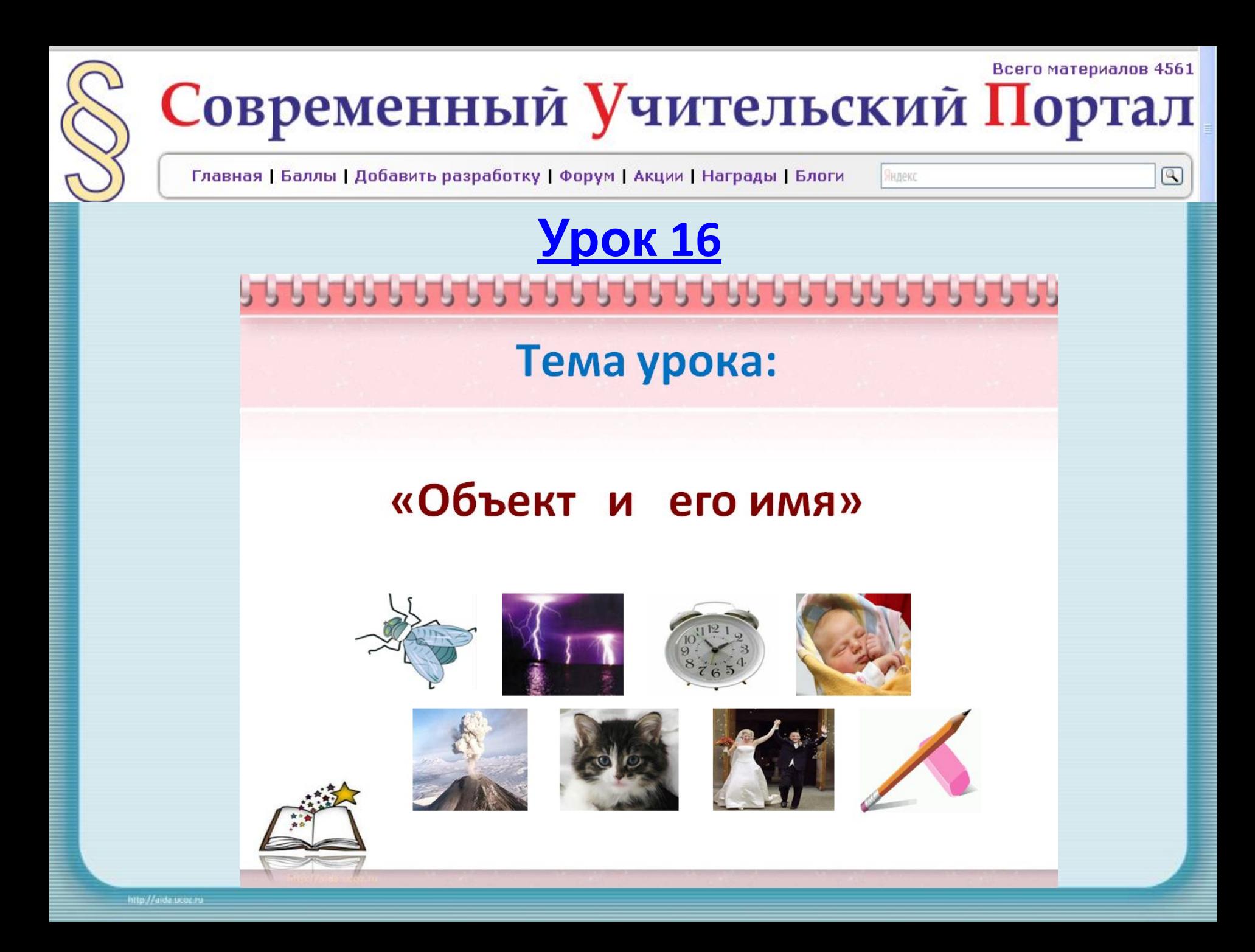

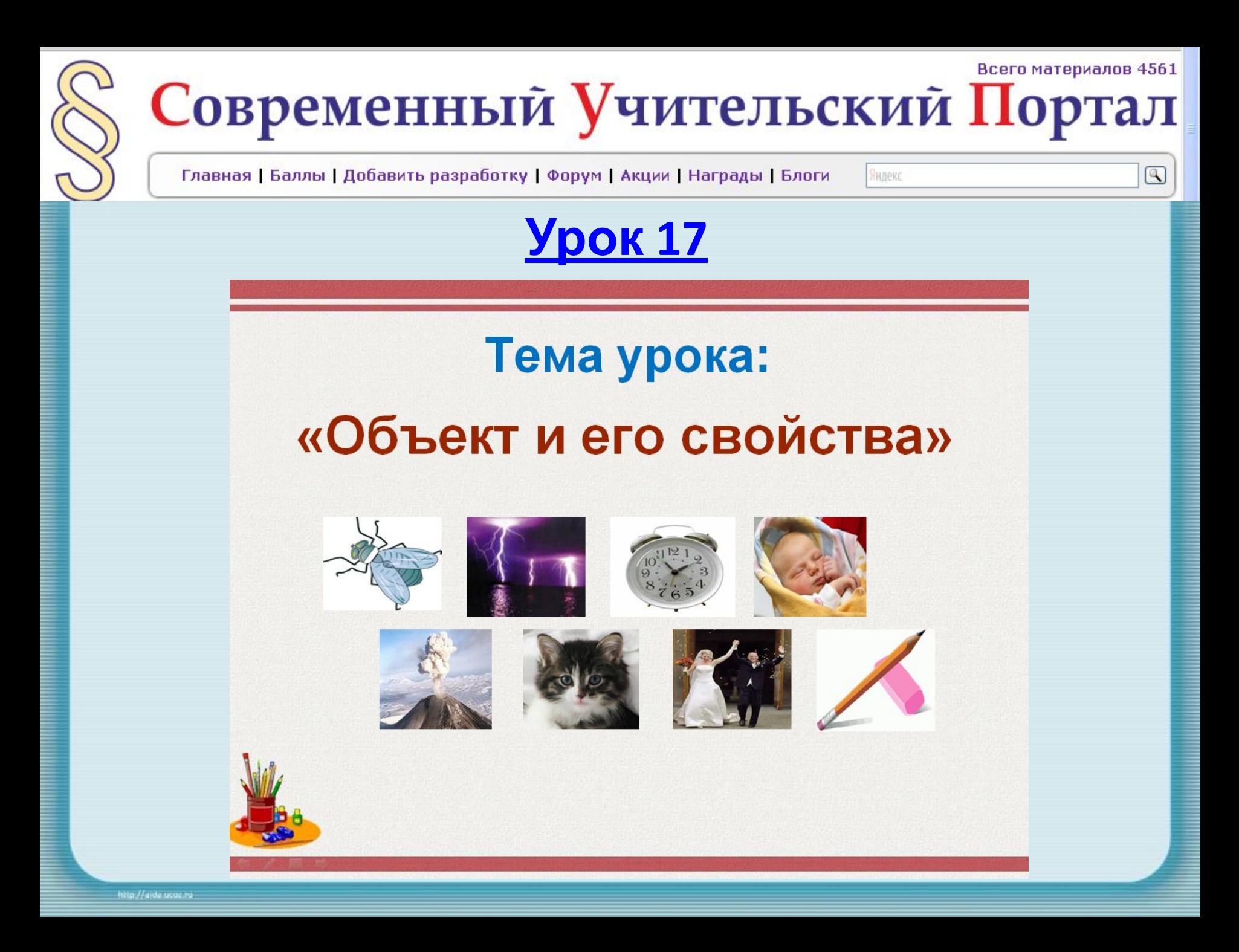

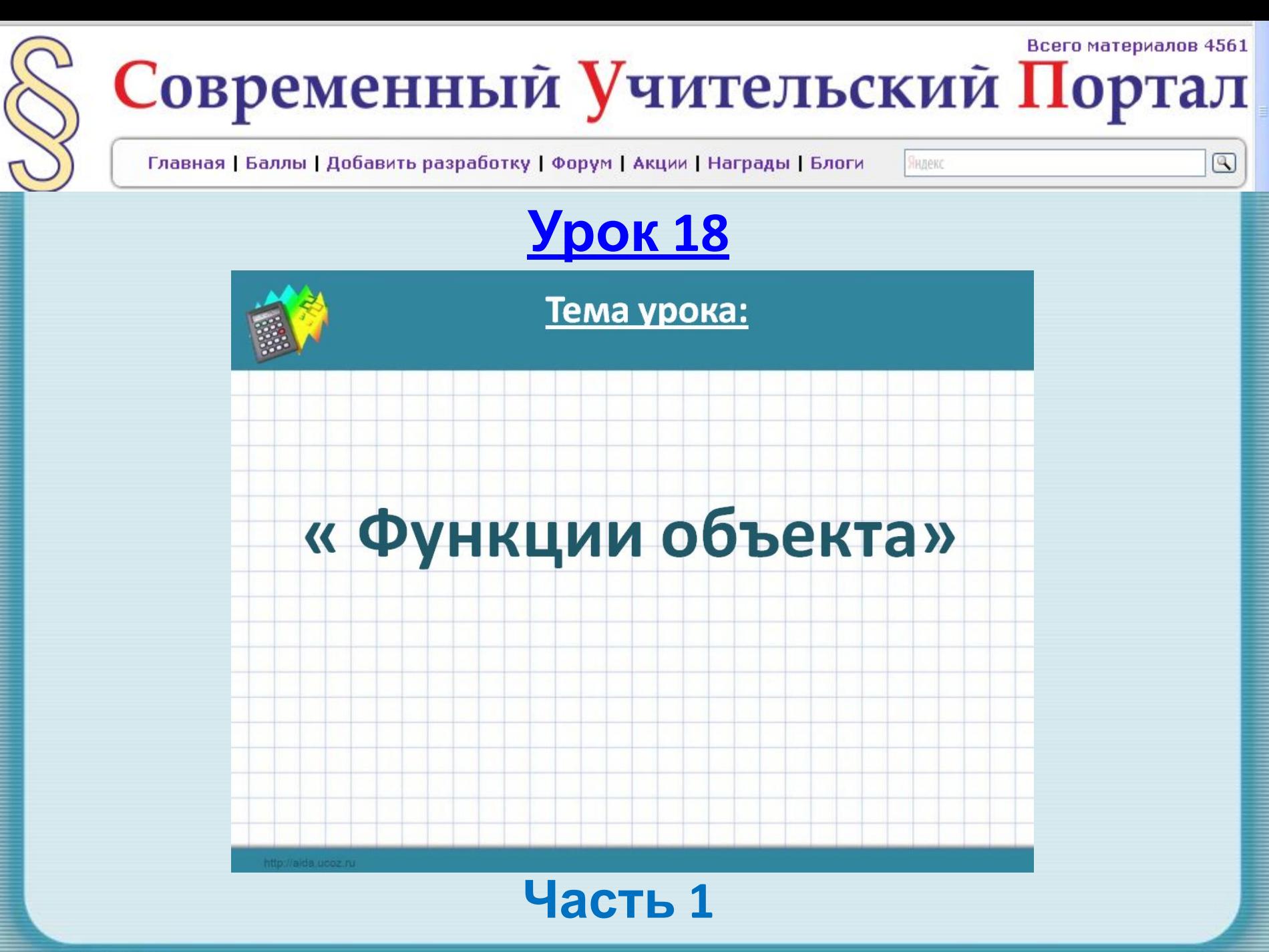

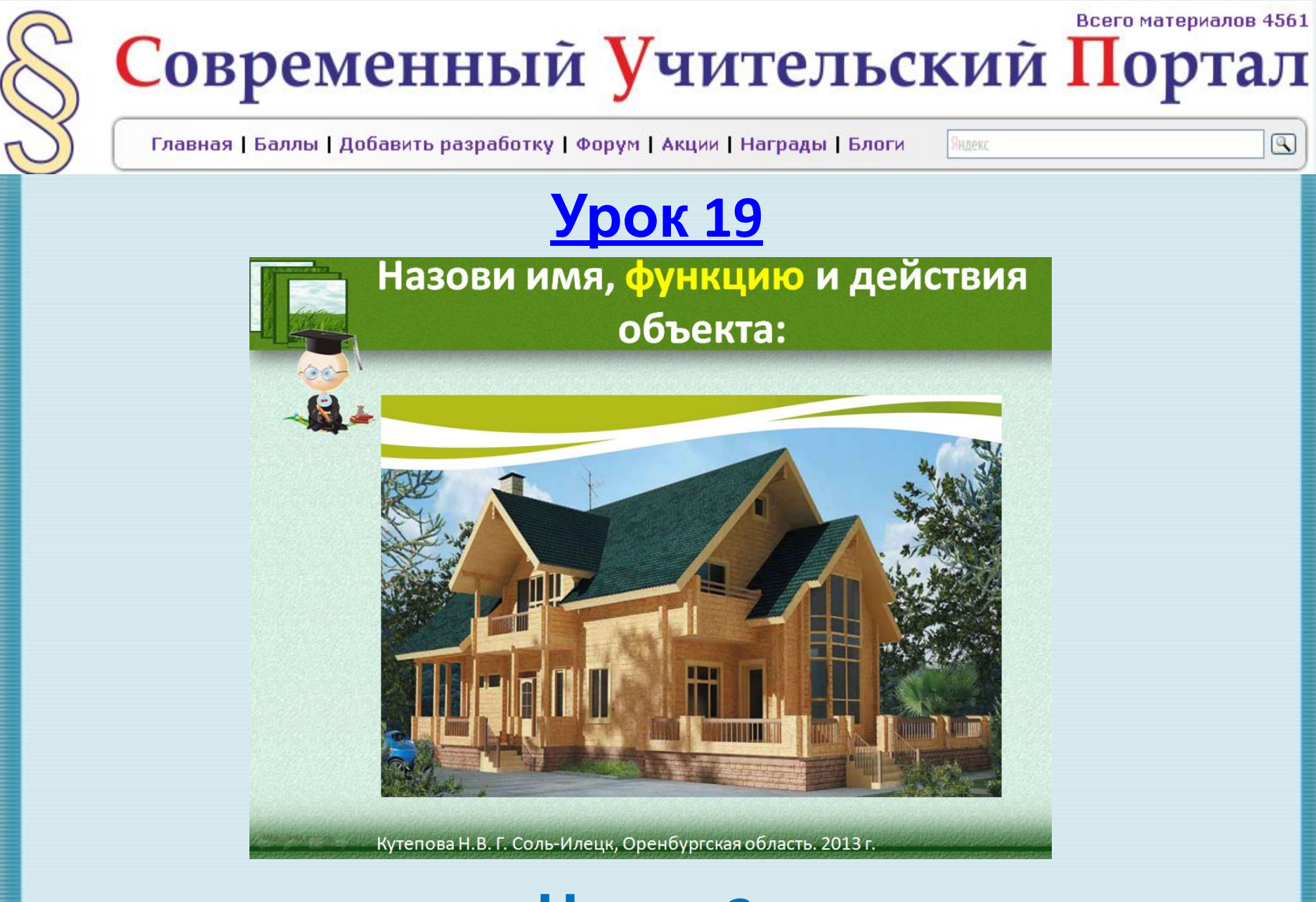

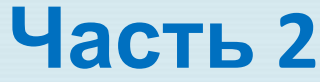

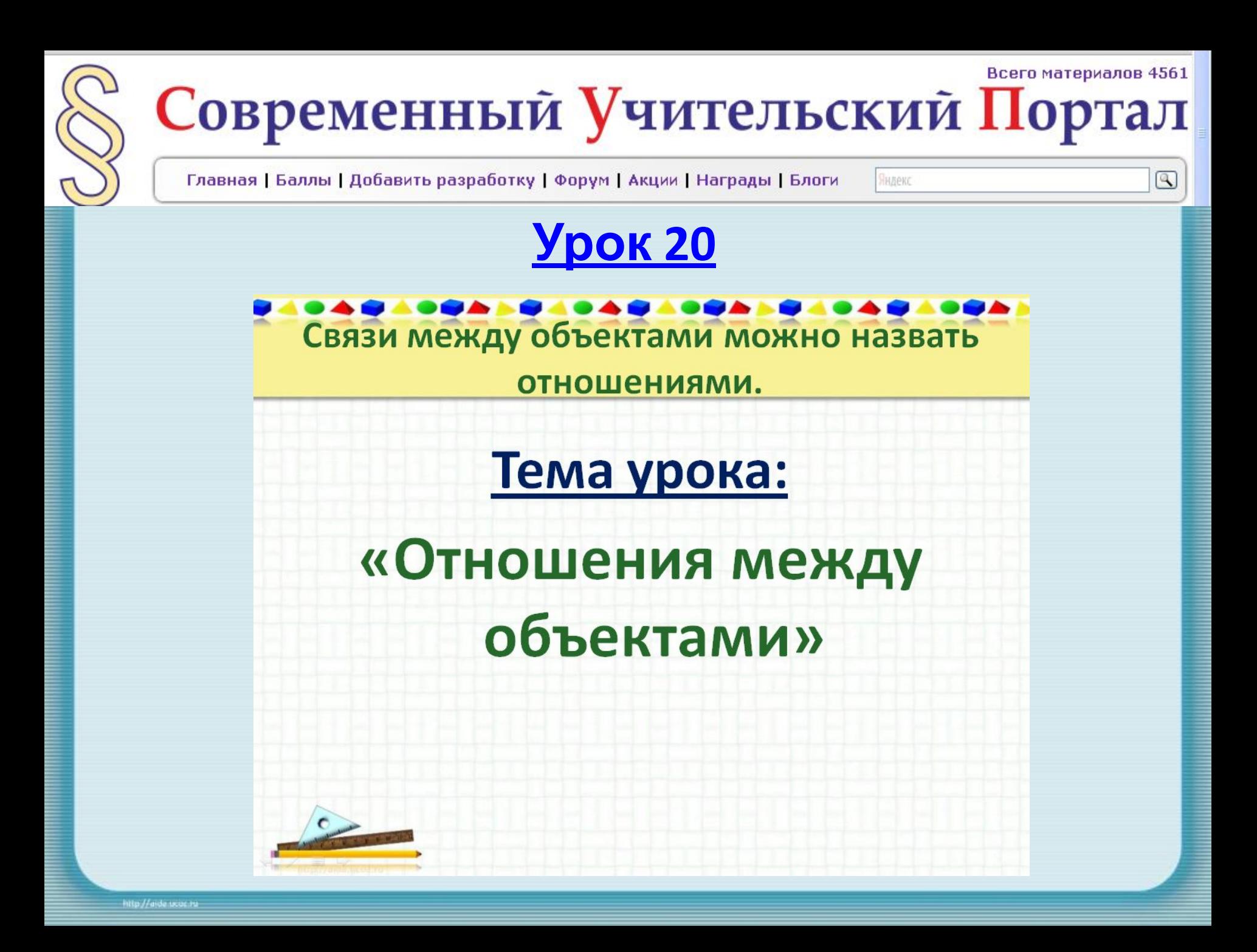

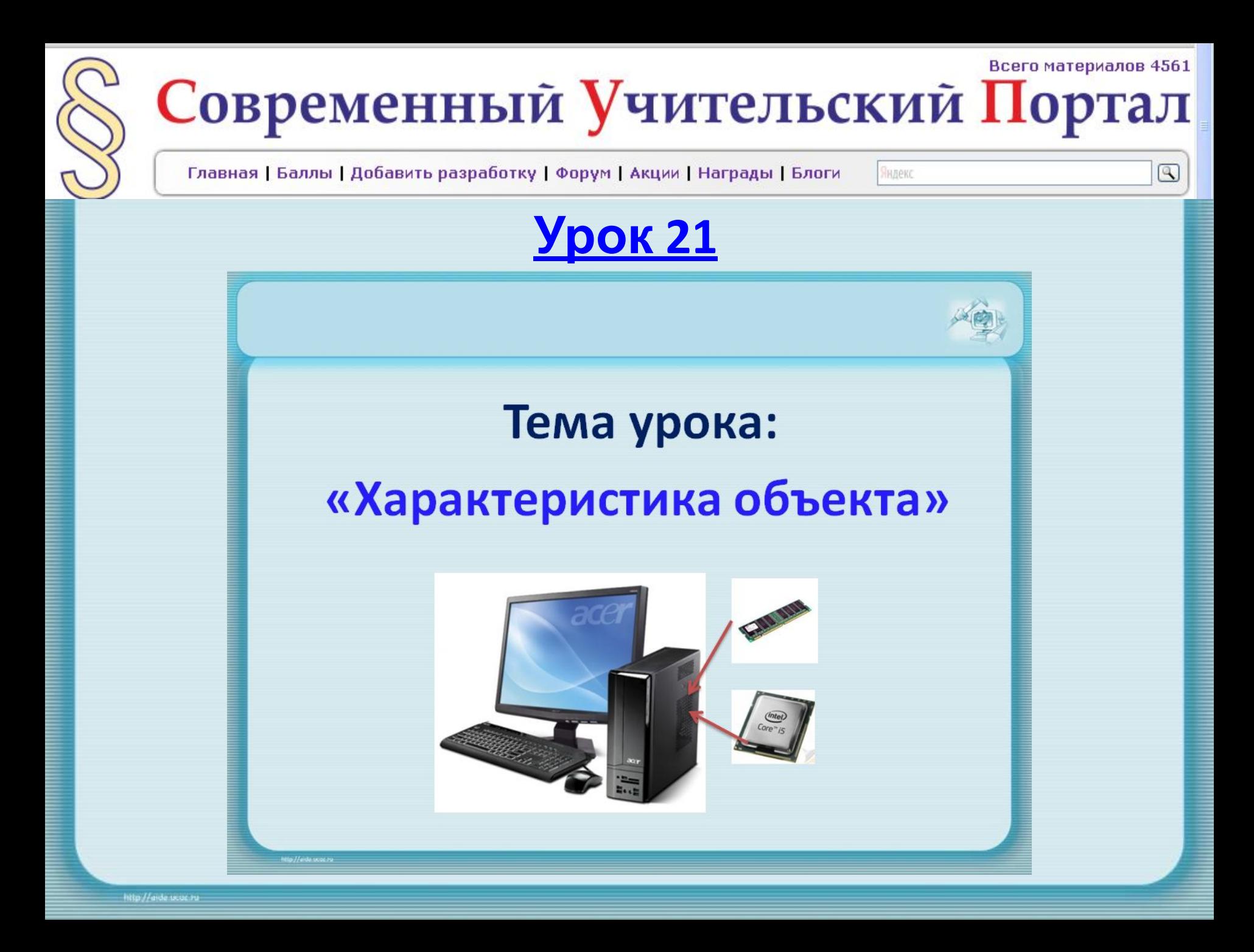

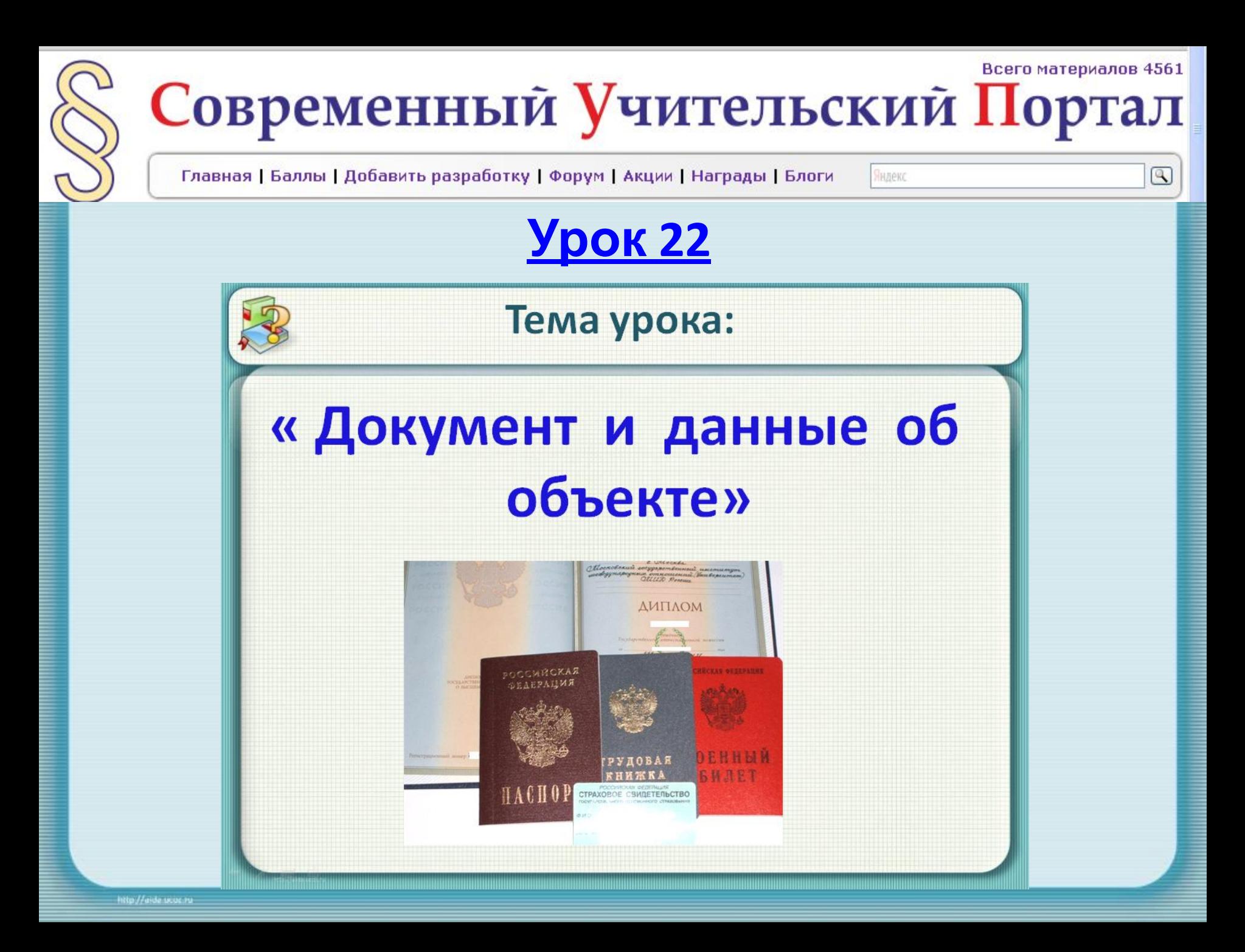

![](_page_25_Picture_0.jpeg)

![](_page_26_Picture_0.jpeg)

![](_page_27_Figure_0.jpeg)

![](_page_28_Figure_0.jpeg)

![](_page_29_Picture_0.jpeg)

![](_page_30_Picture_0.jpeg)

![](_page_31_Figure_0.jpeg)

![](_page_32_Picture_0.jpeg)

![](_page_33_Picture_0.jpeg)

![](_page_34_Figure_0.jpeg)

# Ссылки на электронные ресурсы:

![](_page_35_Picture_1.jpeg)

![](_page_35_Picture_2.jpeg)

http://adultlesson.com/media/9226-skachat-obucha yushhij-kurs-mir-informatiki-1-2-god-obucheniya.ht ml

![](_page_35_Picture_4.jpeg)

![](_page_35_Picture_5.jpeg)

Программа Runtime, необходимая для работы с ЭОР 3 класс ЭОР 3 класс ( версия для работы в программе Runtime)

ЭОР 3 класс ( версия для работы в браузере)